# **Linked data and Topic Maps Lecture 3 at Masaryk University**

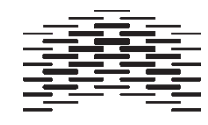

## **Content**

- ontology modelling revisitet
- interoperability recapitulated
- the data silo problem
- linked data
- Topic Maps

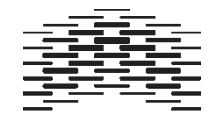

## **Ontology modelling in RDF, things to remember**

- classes represent the collection of objects or individuals
- classes may contain other classes
- instances can belong to multiple classes
- sometimes things are better represented as properties...

Start with creating the class hierarchy!

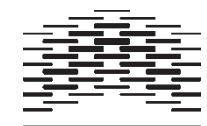

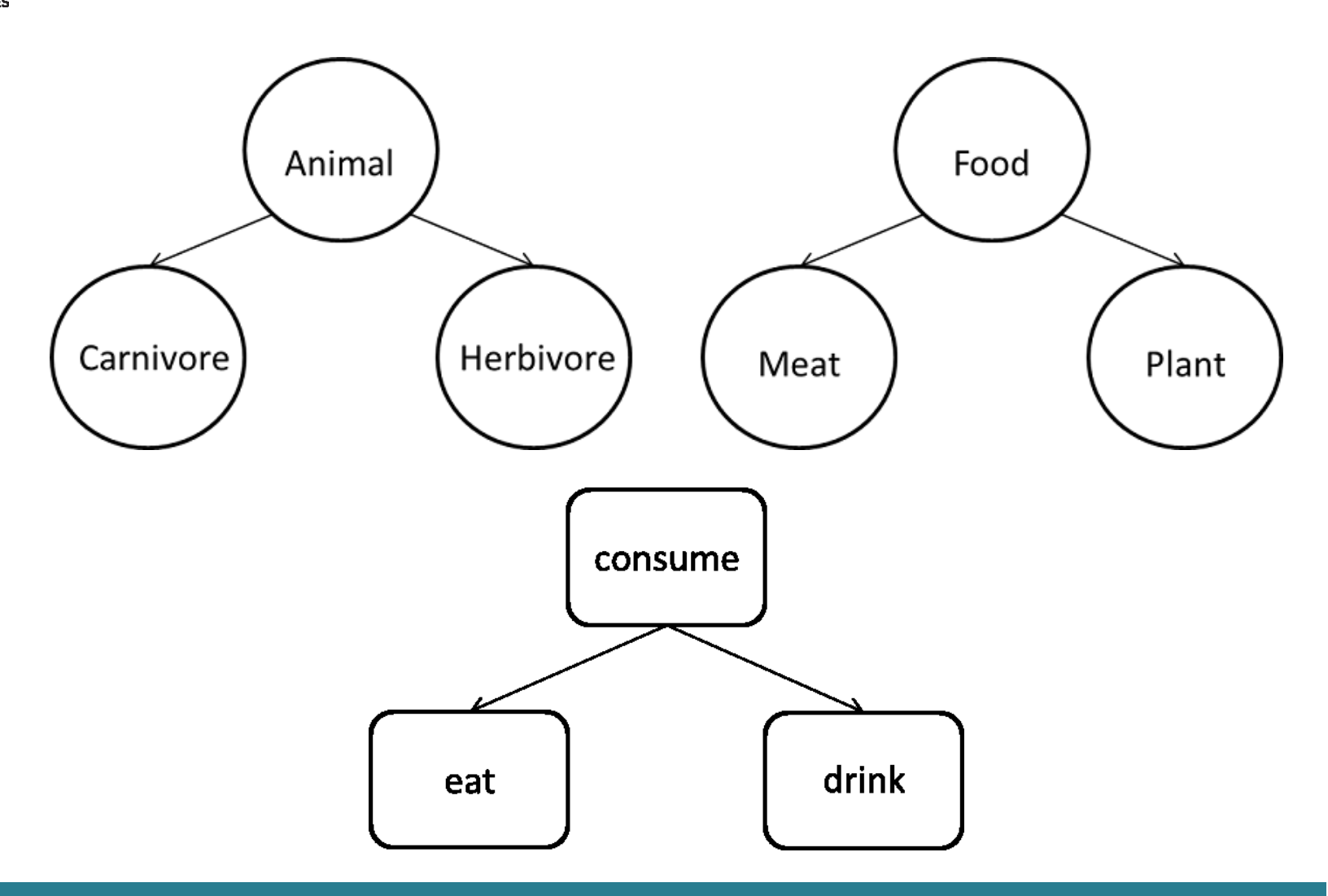

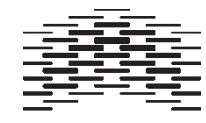

### **The Semantic Web**

**Facilitates** 

- data sharing
- data merging
- data reuse

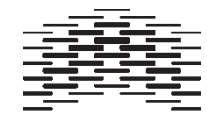

## **Challenges to the Web**

- too much noise
- **internal systems with bad communication capabilities (data silos)**
- large costs of communication

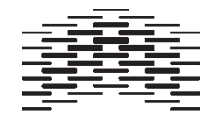

## **Silo problem**

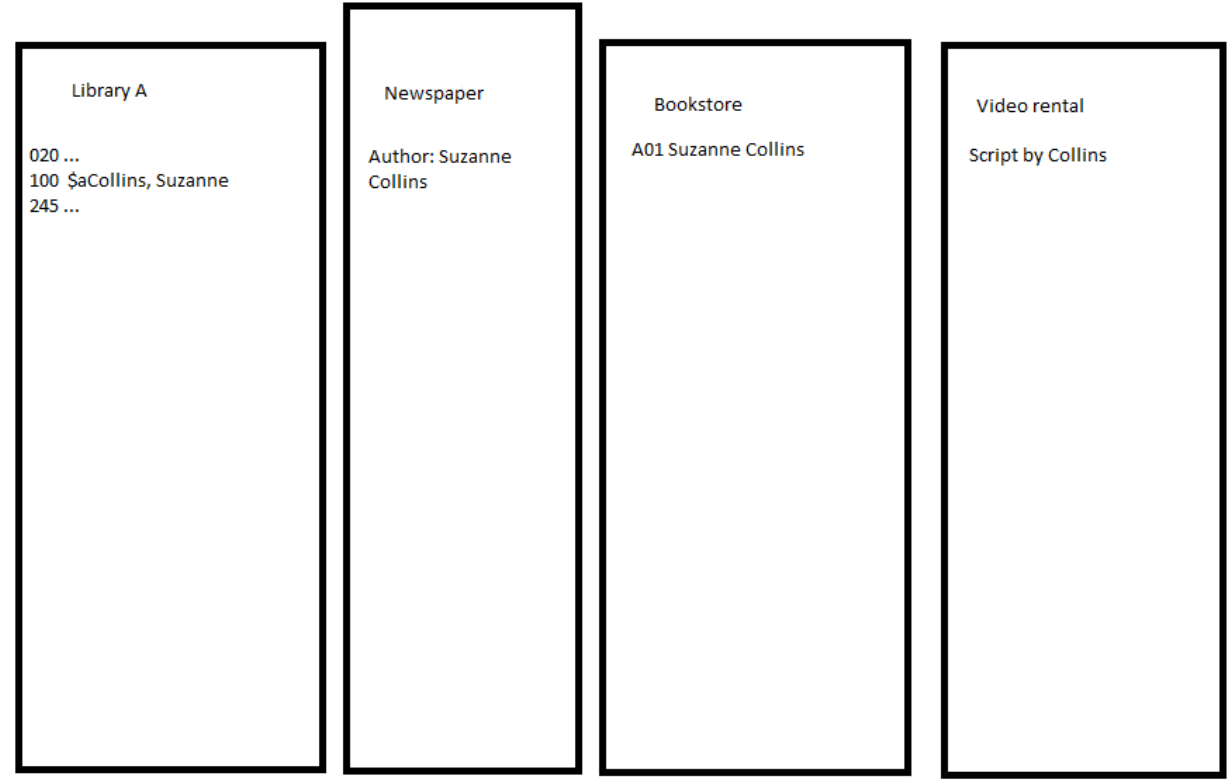

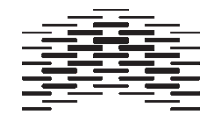

### **Tim Berners-Lee on the next Web**

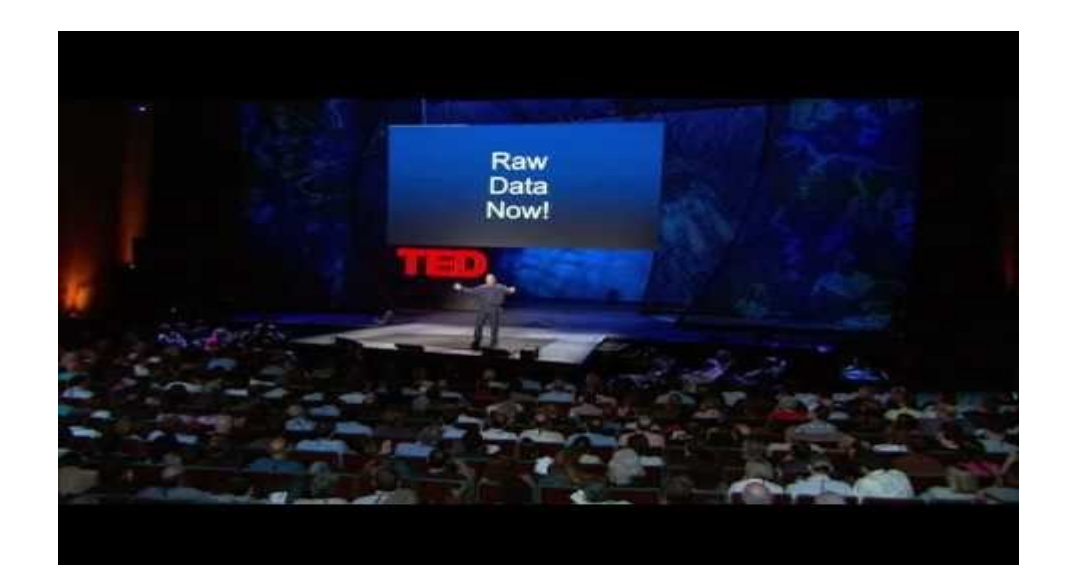

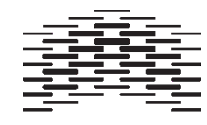

## **Linked data - bottom up approach to the semantic web**

- Solve the silo problem by:
	- making your data available in RDF format (as SPARQL end points)
	- linking them to other existing data

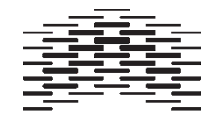

## **The basics of linked data**

- 1. Use [URIs](http://www.w3.org/TR/cooluris/) to identify things.
- 2. Use **[HTTP URIs](http://www.w3.org/Protocols/)** so that people can look up those names.
- 3. When someone looks up a URI, provide useful information, using the standards (RDF, SPARQL)
- 4. Include links to other URIs. so that they can discover more things

Tim Berners-Lee (2006). [Linked data -](http://www.w3.org/DesignIssues/LinkedData.html) [design issues](http://www.w3.org/DesignIssues/LinkedData.html)

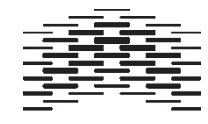

## **1. Use URIs as names for things**

Unique identifiers are essential for finding and referring to "things"

- URL Uniform Resource Locator, known as a "web address", the same content may exist on several addresses
- URN Uniform Resourse Name, less well known. States the unique "name" of a resource. ISBN is a commonly used example

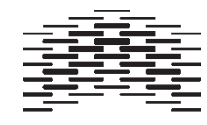

## **2. Use http URIs so that people can look up those names**

Use the Web's standard protocol for hypertext transfer rather than other naming scheme.

- facilitates access to resource describing the "thing"
- secures decentralized resource management
- enables "dereferencing"

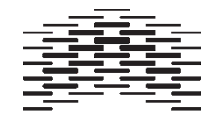

## **Dereferencing URIs and content negotiation**

- 1. lookup URI
	- a. URI identifies the wanted information resource
		- 1. server sends an http response code 200 as well as the resource
	- b. URI identifies a resource as a non-information resource
		- 1. servers sends an http response code 303 along with a URI to a description of a resource representing the non-information resource
		- 2. client asks to get the representation resource in specified format, e.g. XML/RDF-format
		- 3. server sends client the RDF/XML-document

See more on [How to publish Linked Data on the Web](http://wifo5-03.informatik.uni-mannheim.de/bizer/pub/LinkedDataTutorial/)

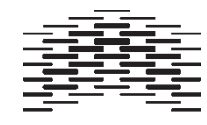

## **3. When someone looks up a URI, provide useful information, using the standards (RDF\*, SPARQL)**

– An Excel spreadsheet or a scanned PDF is better than nothing, but using standards is better

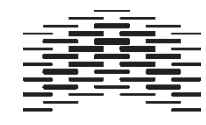

## **4. Include links to other URIs so that they can discover more things**

– If there are no links the data will remain in their silos...

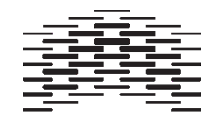

## **Levels of linked open data (one to five stars)**

- 1. Data openly available on the web
- 2. Data available in a machine-readable format
- 3. Data available in a non-proprietary format
- 4. Data available in W3C-format (RDF and SPARQL)
- 5. Data linked to other people's data

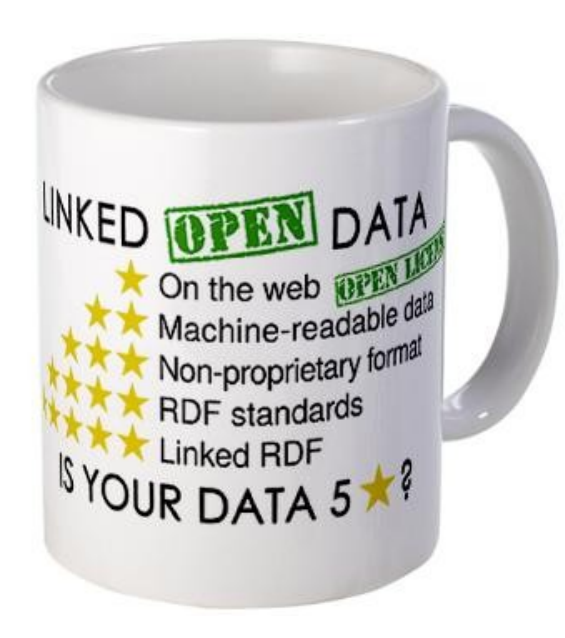

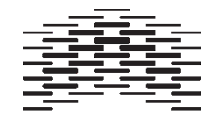

### **RDF revisited**

```
<?xml version="1.0"?>
<rdf:RDF xmlns:rdf="http://www.w3.org/1999/02/22-rdf-syntax-ns#"
xmlns:dc="http://purl.org/dc/elements/1.1/">
<rdf:Description
rdf:about="http://www.jbi.hio.no/bibin/dig_korg/sem_web.htm">
<dc:Creator>Nils Pharo</dc:Creator>
<dc:Subject>Semantic Web</dc:Subject>
</rdf:Description> </rdf:RDF>
```
#### equals:

```
<@prefix dc: <http://purl.org/dc/elements/1.1/>.
<@prefix rdf: <http://www.w3.org/1999/02/22-rdf-syntax-ns#>.
<http://www.jbi.hio.no/bibin/dig_korg/sem_web.htm> dc:Creator "Nils 
Pharo" ;
dc:Subject "Semantic Web" .
```
This is valid RDF, but it does not link with other data sets

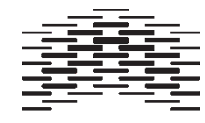

## **Linked data means connecting data sets!**

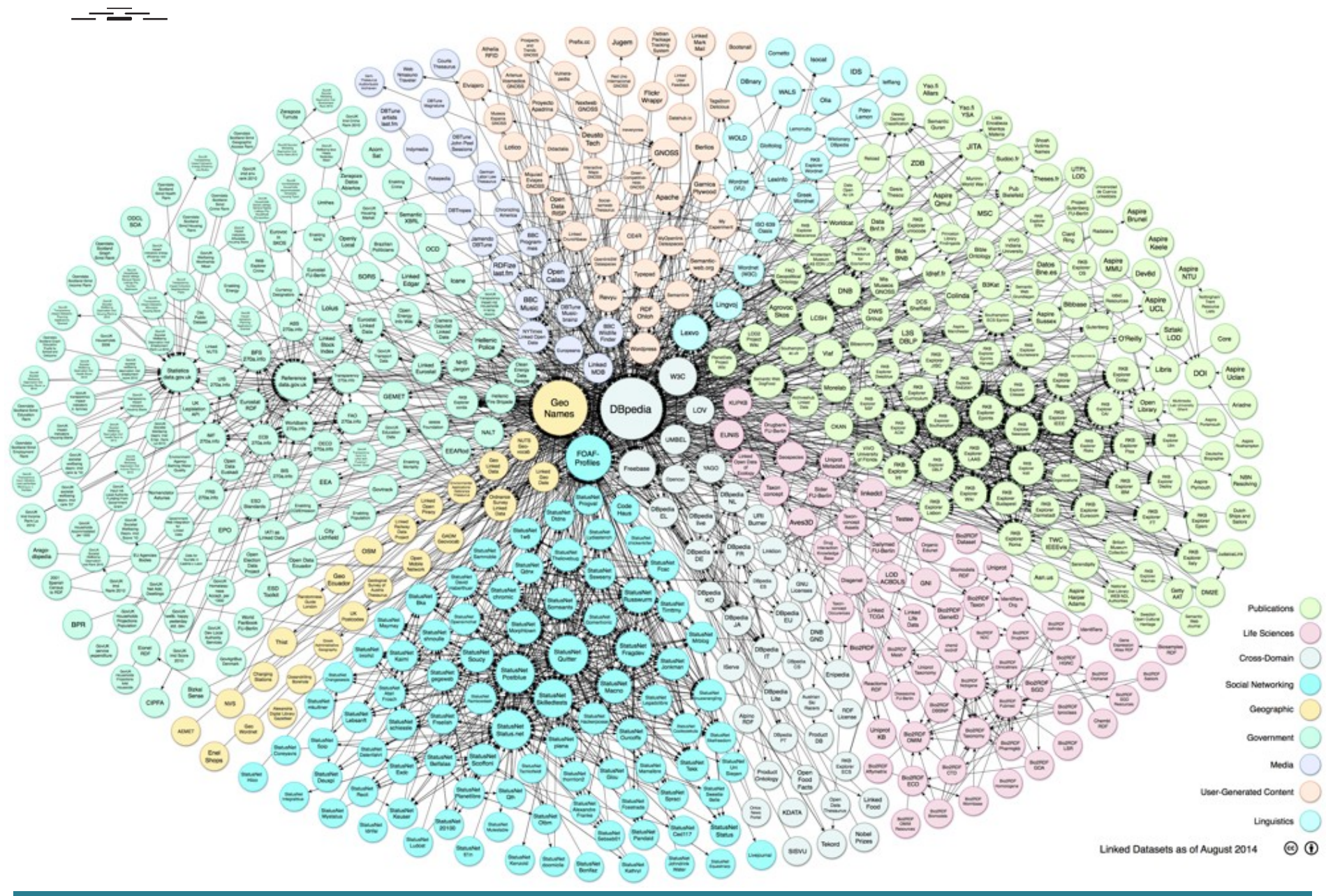

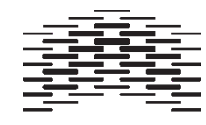

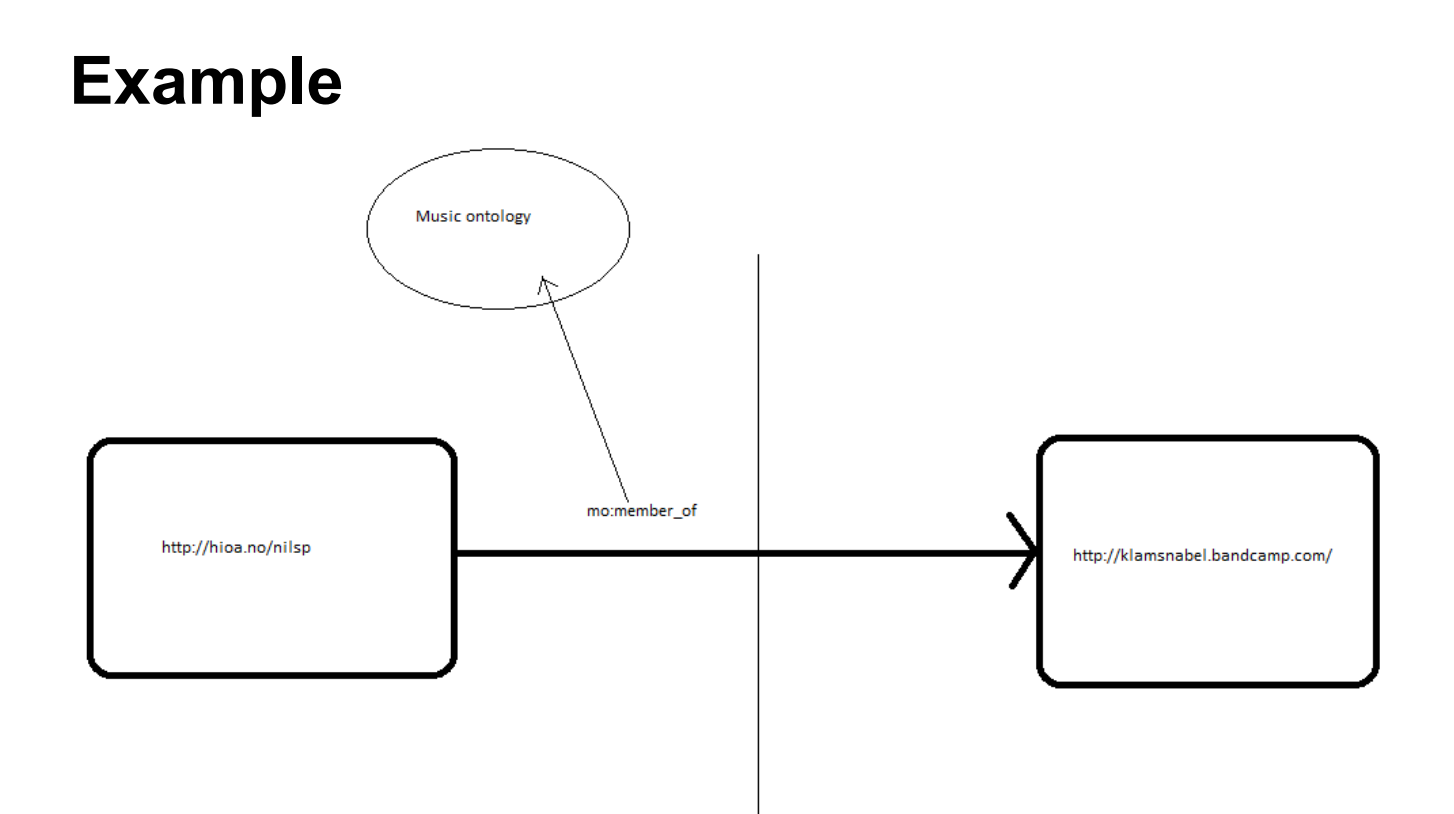

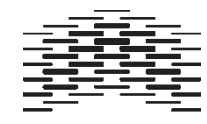

## **Three types of RDF links**

- relationship links
- identity links
- vocabulary links

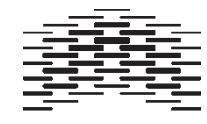

## **Relationshiop links**

purpose is to reuse other information sources to enrich your data

<http://hioa.no> <http://xmlns.com/foaf/spec/based\_near> <http://dbpedia.org/page/Oslo>

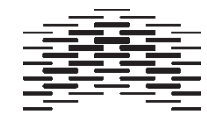

## **Identity links**

Coupling resources that speak about the same things, establish URI aliases

<http://dbpedia.org/page/Oslo> <http://www.w3.org/2002/07/owl#sameAs> <http://www.geonames.org/3143244/>

- explicates different opinions
- facilitates traceability
- secures robustness

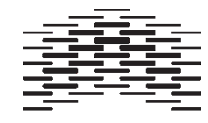

## **Vocabulary links**

- Basic principle: reuse existing vocabularies instead of creating your own!
- Describe new vocabularies in RDFS/OWL
- create mappings between terms from different vocabularies

owl:equivalentClass can be used to map between classes

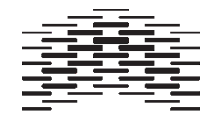

## **Vocabulary links example**

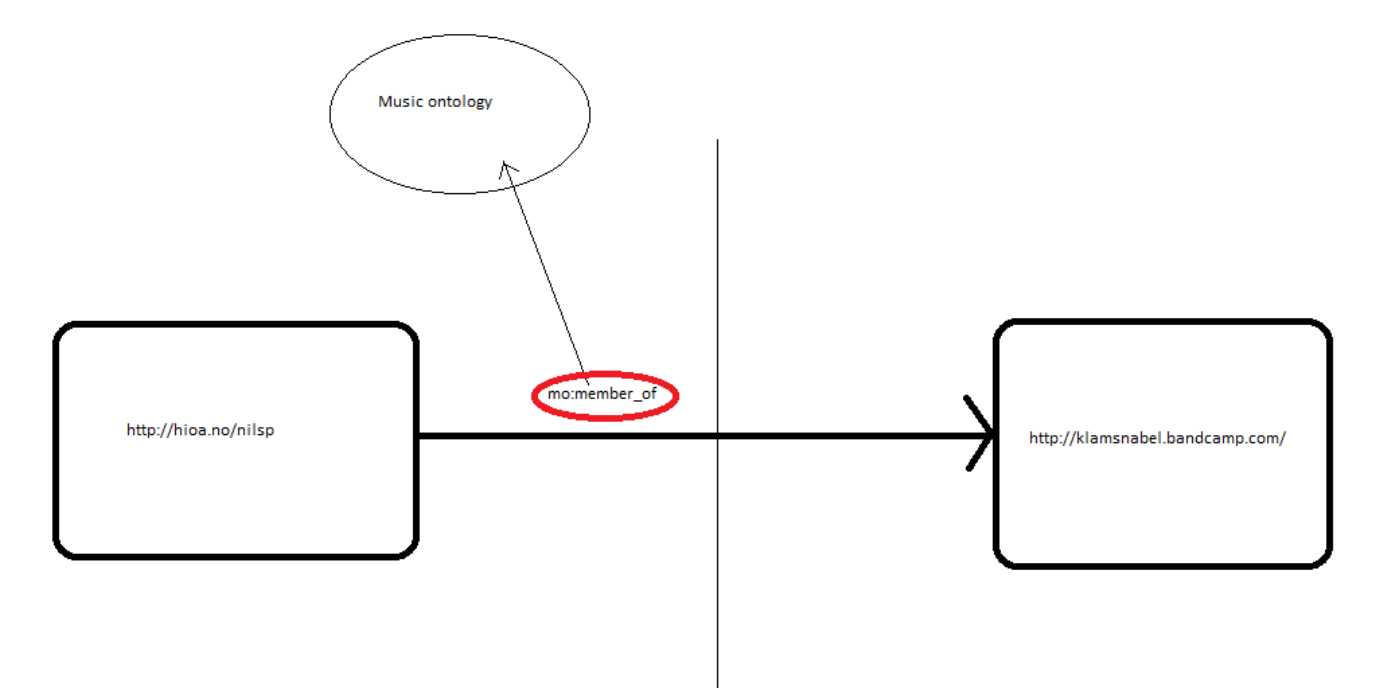

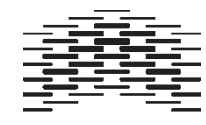

## **Linked data in practice, challenges**

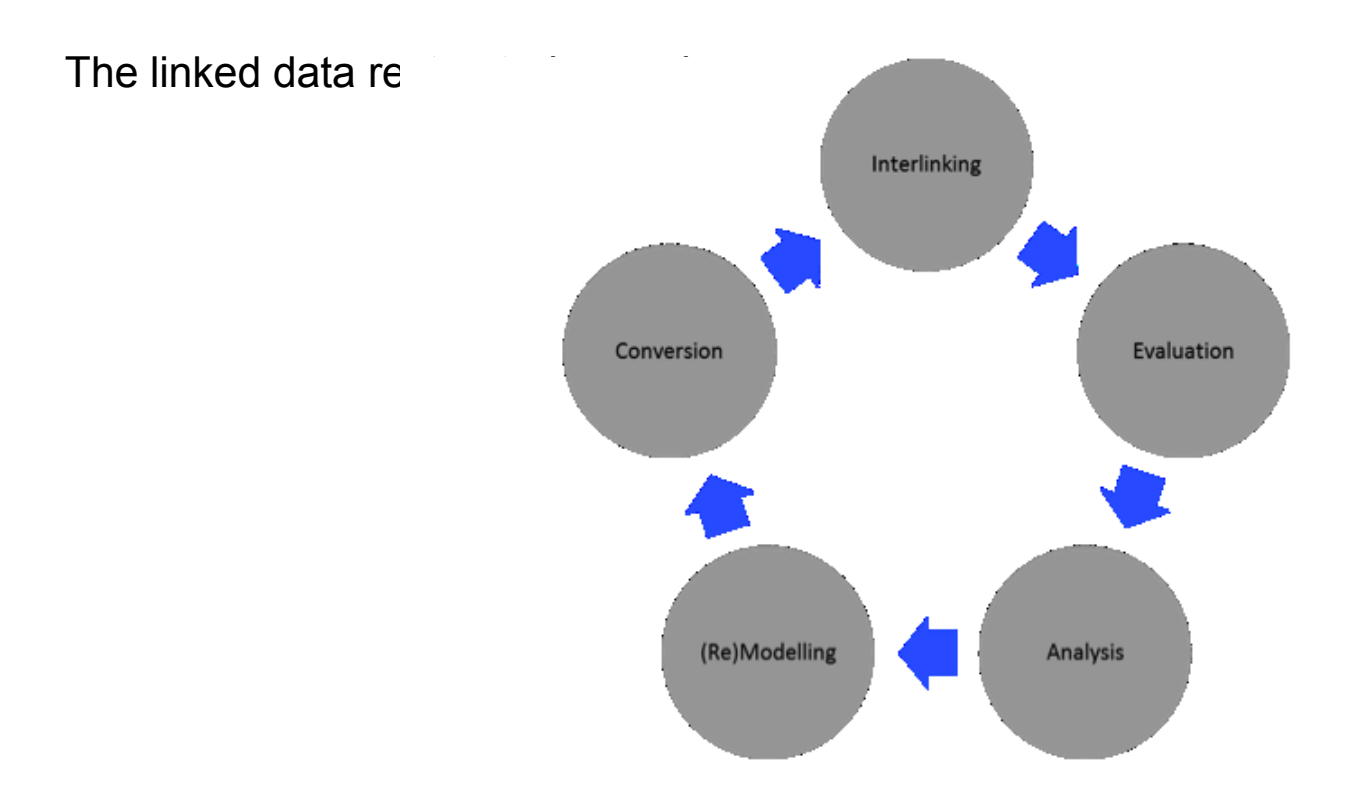

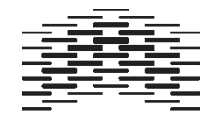

### **Conversion problems, example**

#### **Record A**

=110SaMayhem =24510\$aMediolanum capta est =7000\$aManiac =7000SaBlasphemer =7000SaHellhammer =7000\$aNecrobutcher =7100\$aMayhem =7400 SaCarnage  $=7400$  SaNecrolust =7400 SaDeathcrush =7400 SaAncient skin =7400 SaFreezing moon =7400 \$aFall of seraphs =7400 SaSilvester Anfang =7400 \$aChainsaw gutsfuck =7400 SaFrom the dark past =7400 \$al am thy labyrinth =7400 \$aSymbols of bloodswords =7400 SaPure fucking Armageddon =900 O\$aEriksen, Rune\$zBlasphemer =9000\$aStubberud, Jørn\$zNecrobutcher =900 OSaKristiansen, Sven-ErikSzManiac =900 0\$aBlomberg, Jan Axel\$zHellhammer

#### **Record B**

=110SaMavhem =24510SaGrand declaration of war =700 1\$aManiac =700 1\$aBlasphemer =700 1SaHellhammer =700 1\$aNecrobutcher =700 1\$aFinstad, Børge =700 0\$aManiac\$tTo Daimonion =700 0\$aManiac\$tA time to die =700 0\$aManiac\$tView from Nihil =700 0\$aBlasphemer\$tTo Daimonion =700 0\$aBlasphemer\$tA time to die =700 0\$aBlasphemer\$tView from Nihil =700 0\$aManiac\$tAgrand declaration of war =700 0\$aManiac\$tA bloodsword and a colder sun =700 0\$aBlasphemer\$tAgrand declaration of war =700 O\$aManiac\$tin the lies where upon you lay =700 0\$aManiac\$tCompletion in science of agony =700 0\$aBlasphemer\$tA bloodsword and a colder sun =700 0\$aBlasphemer\$tin the lies where upon you lay =700 0\$aManiac\$tCrystalized pain in deconstruction =700 0SaBlasphemerStCompletion in science of agony =7000\$aBlasphemer\$tCrystalized pain indeconstruction  $=7100$ \$aMayhem =900 1SaNecroSzNecrobutcher

#### **Record C**

 $=110$ SaMavhem =24510\$aDeathcrush =700 1\$aManiac =700 1 Sa Messiah =700 1\$aAvnskog, Erik =700 1\$aButcher, Necro =700 1\$aAarseth, Øystein =700 0\$aSchnitzler, Conrad\$tSilvester Anfang  $=7100$ SaMavhem =7100\$aMayhem\$tNecrolust =7100\$aMayhem\$tDeathcrush =7100\$aVenom\$tWitching hour =7100\$aMayhem\$tWeird Manheim =7100\$aMayhem\$tChainsaw gutsfuck =7100\$aMayhem\$tPure fucking armageddon

=900 1SaEuronymousSzAarseth. Øvstein

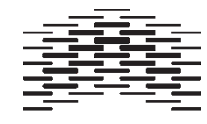

## **Philosophy of open data**

certain data should be freely available to anyone

- non-textual data such as:
	- maps, formulaes, genomes
- textual data
	- government data, facts, public library records?

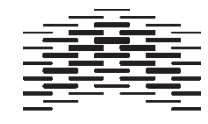

## **Open data arguments**

- data belong to the human race
- data was funded by public money
- data was created by government
- facts cannot legally be copyrighted
- openness accellerates progress

See also [Wikipedia](http://en.wikipedia.org/wiki/Open_data)

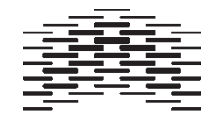

## **The Linking open data project**

- goal: to convert data that are available under open licences to RDF
- [The state of the LoD](http://linkeddatacatalog.dws.informatik.uni-mannheim.de/state/) [cloud 2014](http://linkeddatacatalog.dws.informatik.uni-mannheim.de/state/)

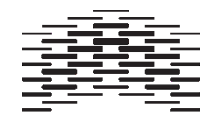

## **Exploring linked open data**

– [Swoogle](http://swoogle.umbc.edu/)

– [Semantic Web search](http://www.semanticfocus.com/blog/entry/title/semantic-web-search-engine-roundup/) [engines](http://www.semanticfocus.com/blog/entry/title/semantic-web-search-engine-roundup/)

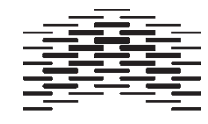

## **Library data as linked open data**

- descriptive bibliographic metadata (title, edition and document languages)
- authority control (author and title languages)
- content indexing (subject languages)

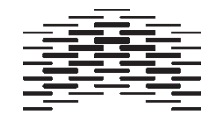

## **Using RDF to represent subject languages - SKOS**

"SKOS is an area of work developing specifications and standards to support the use of knowledge organization systems (KOS) such as thesauri, classification schemes, subject heading systems and taxonomies within the framework of the Semantic Web."

- Simple Knowledge Organisation System
- vocabulary for expressing controlled vocabularies in RDF
- can be used for modelling ontologies up to thesaurus "level"
- W3C Recommendation, 18. August 2009
- [SKOS home page](http://www.w3.org/2004/02/skos/)

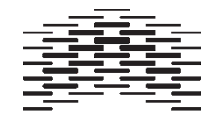

## **SKOS concept example**

#### $<$  $rdf$ :RDF

xmlns:rdf="http://www.w3.org/1999/02/22-rdf-syntax-ns#" xmlns:skos="http://www.w3.org/2004/02/skos/core#">

#### <skos:Concept

rdf:about="http://www.example.com/concepts#abattoirs"> <skos:prefLabel>abattoirs</skos:prefLabel> <skos:altLabel>slaughterhouse</skos:altLabel> <skos:hiddenLabel>abatoirs</skos:hiddenLabel> <skos:hiddenLabel>abbatoirs</skos:hiddenLabel> <skos:hiddenLabel>abbattoirs</skos:hiddenLabel> </skos:Concept>

 $\langle$ rdf:RDF>

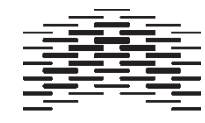

## **SKOS hiearchical relationship example**

```
<rdf:RDF
xmlns:rdf="http://www.w3.org/1999/02/22-rdf-syntax-ns#"
xmlns:skos="http://www.w3.org/2004/02/skos/core#">
<skos:Concept rdf:about="http://www.example.com/concepts#mammals">
<skos:prefLabel>mammals</skos:prefLabel>
```

```
<skos:broader rdf:resource="http://www.example.com/concepts#animals"/>
</skos:Concept>
```

```
<skos:Concept rdf:about="http://www.example.com/concepts#animals">
<skos:prefLabel>animals</skos:prefLabel>
<skos:narrower rdf:resource="http://www.example.com/concepts#mammals"/>
</skos:Concept>
```
 $\langle$ /rdf:RDF>

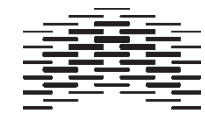

## **SKOS associative relationships example**

```
<rdf:RDF
xmlns:rdf="http://www.w3.org/1999/02/22-rdf-syntax-ns#"
xmlns:skos="http://www.w3.org/2004/02/skos/core#">
<skos:Concept rdf:about="http://www.example.com/concepts#birds">
```

```
<skos:prefLabel>birds</skos:prefLabel>
<skos:related rdf:resource="http://www.example.com/concepts#ornithology"/>
</skos:Concept>
```

```
<skos:Concept rdf:about="http://www.example.com/concepts#ornithology">
<skos:prefLabel>ornithology</skos:prefLabel>
<skos:related rdf:resource="http://www.example.com/concepts#birds"/>
</skos:Concept>
```
 $\langle$ /rdf:RDF>

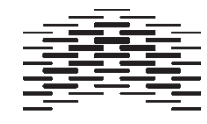

## **SKOS is concept-oriented**

In contrast to termed-based thesauri, SKOS focus on concepts which may have several labels. In a standard thesaurus a term would relate to another term using relationships. See also the SKOS [FAQ](http://www.w3.org/2001/sw/wiki/SKOS/FAQs)

- Examples
- [The Integrated Public Service Vocabulary](http://thesauri.cs.vu.nl/eswc06/)
- Library of Congress have made their [subject headings a](http://id.loc.gov/authorities/subjects/sh95000541.html)vailable

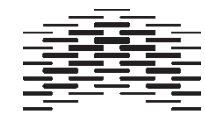

## **SKOS used in a subject portal**

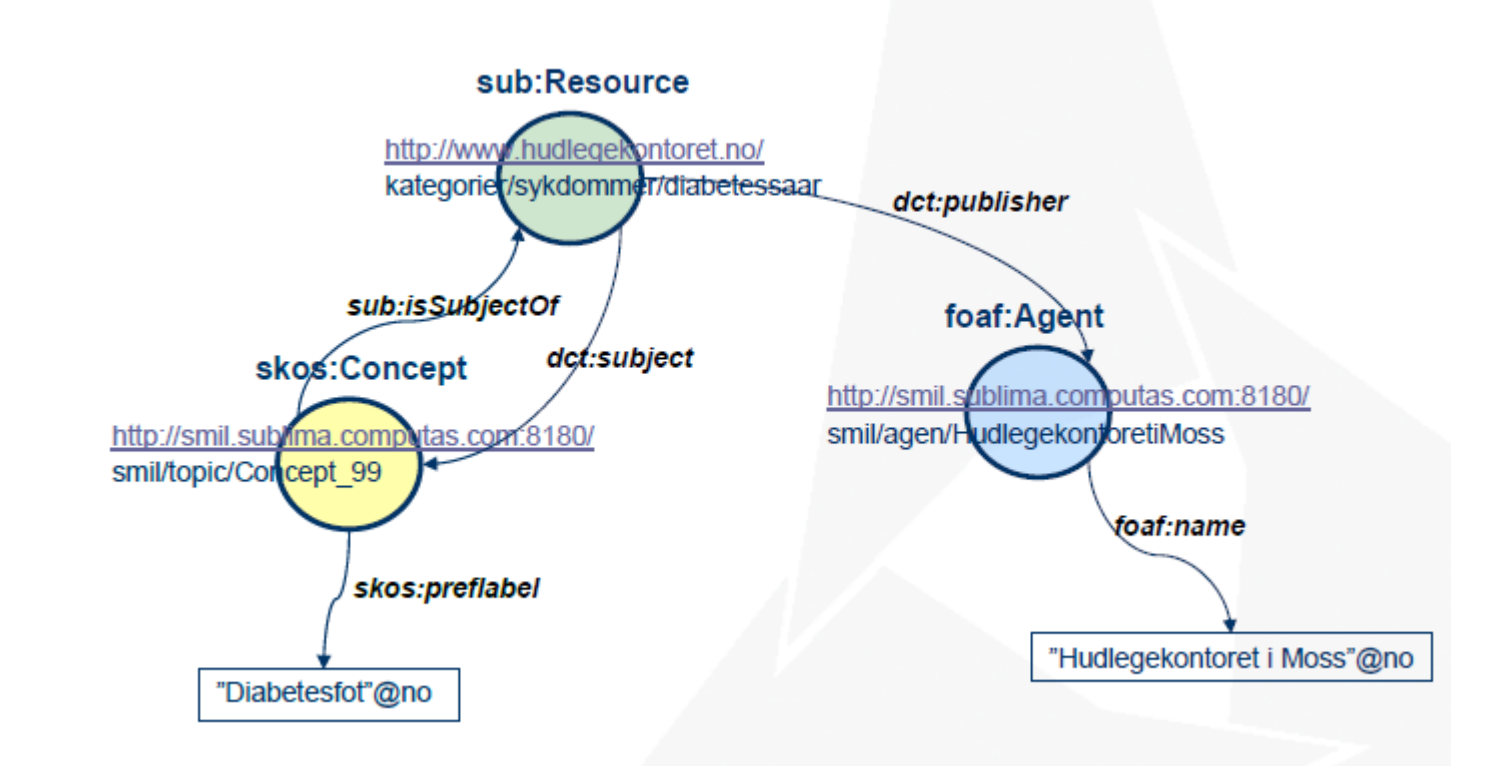

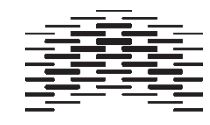

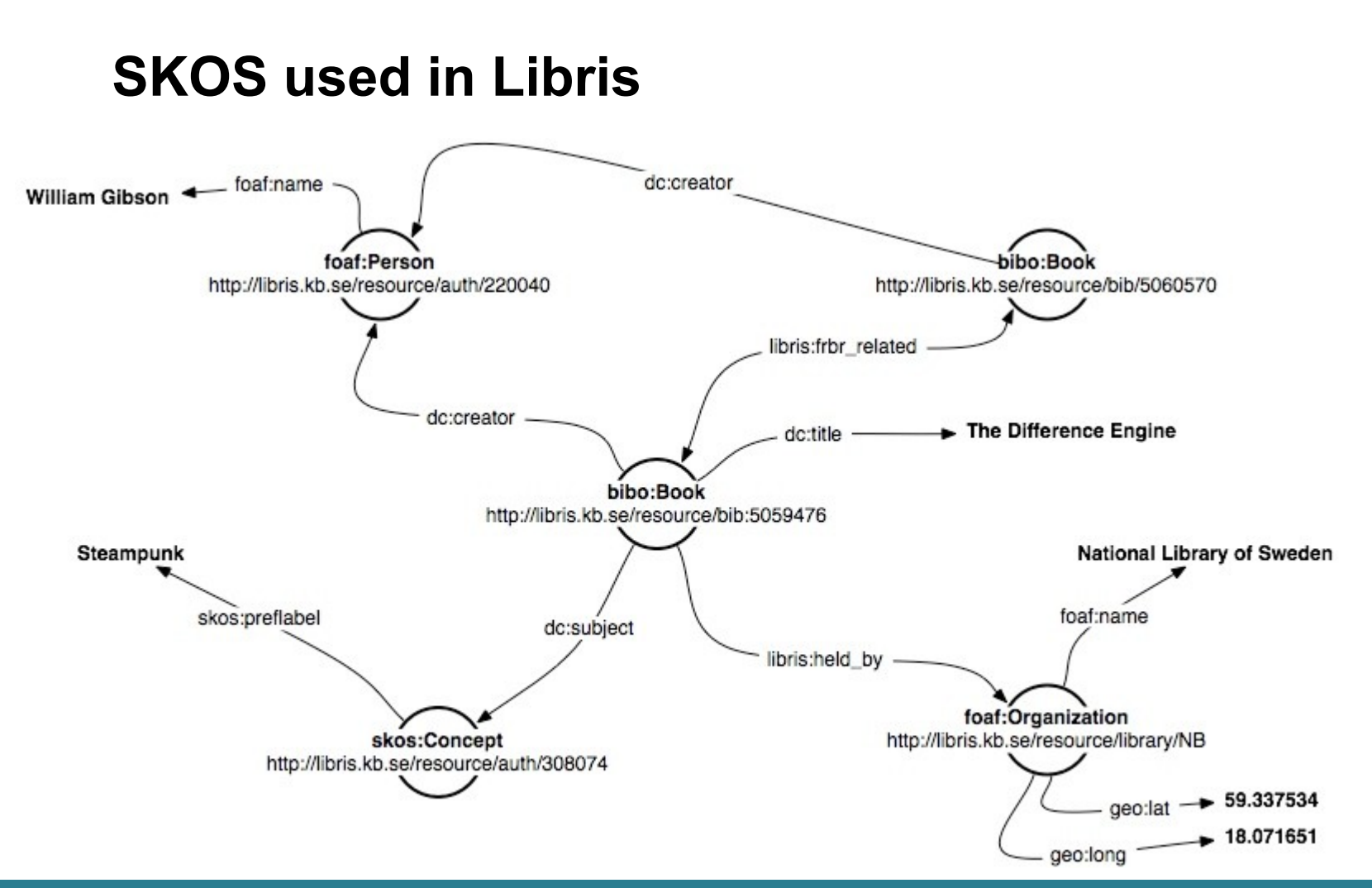

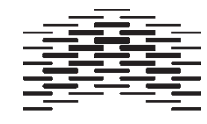

## **Characteristics of examples**

- a rich variety of name spaces
- [foaf,](http://xmlns.com/foaf/spec/) sub, dct, dc, libris, [bibo](http://bibliontology.com/)

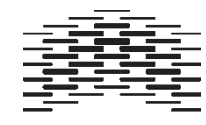

## **Using RDF to represent document and work languages**

Many attempts have been made...

- the bibliographic ontology
- BIBFRAME
- Schema.org with extensions

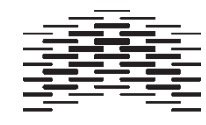

## **Bibliographic description - from records to graphs?**

MARC has been used for describing bibliographic records for a long time

- international standard since 1973
- billions of MARC records exist
- developed in the pre-web world

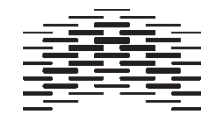

## **BIBO - the bibliographic ontology**

- [BIBO specification](http://bibliontology.com/specification)
- primarily developed for handling citations and bibliographic references
- can be used for simple bibliographic description

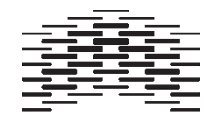

### **BIBFRAME Model**

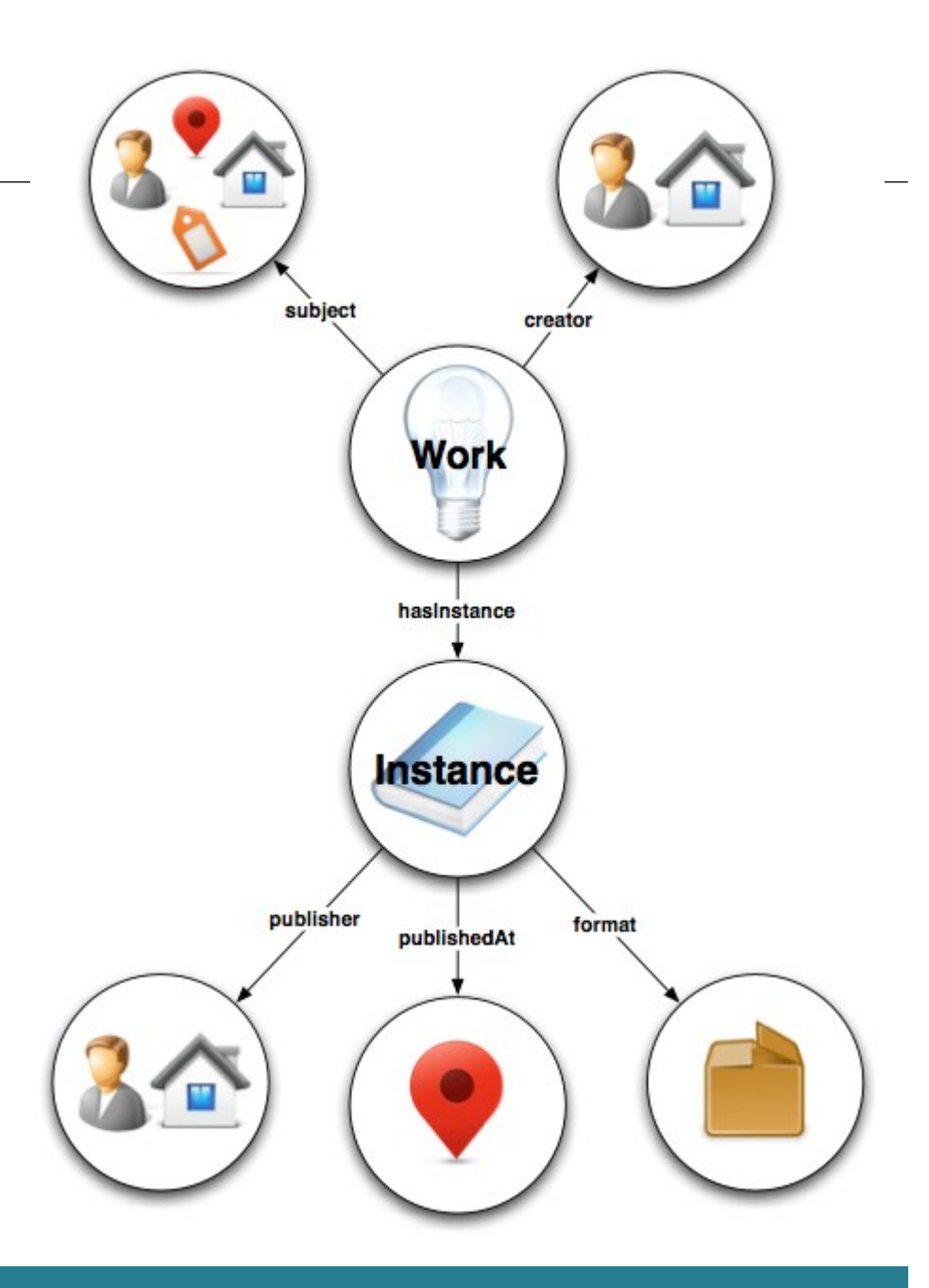

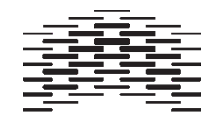

### **BIBFRAME**

- [bibframe.org](http://bibframe.org/)
- [Library of Congress report](http://www.loc.gov/bibframe/pdf/marcld-report-11-21-2012.pdf)
- planned to be successor of MARC
- reflects the FRBR model
- develops a new namespace
- [Transformation tools](http://bibframe.org/tools/)

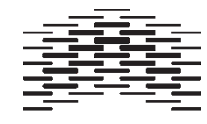

## **Schema.org's BIB extensions model**

- [Schema.org](http://schema.org/) initiative for creating structured data embedded in web pages
- supported by Google, Bing, Yahoo and Yandex
- light weight, cors-sectoral schema which is extensible for new domains, thus
- compatible with RDF
- [Report from OCLC](http://www.oclc.org/content/dam/research/publications/library/2013/2013-05.pdf)

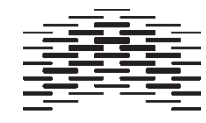

### **Discussion**

What are the pros and cons of the BIBFRAME approach?

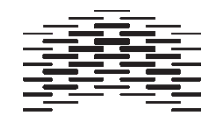

### **Topic maps**

- a standard for organising digital content
- ISO certified in 2002 (ISO-standard 13250)
- Used for structuring web sites and a large varity of knowledge management purposes

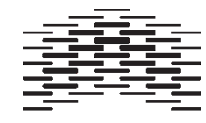

### **Background**

inspired by back-of-book indexes

X

```
XML. See Extensible
    Markup Language (XML)
XML Topic Maps (XTM) 61,
    72, 78
XML web services. See services
XPointer 99
XTM. See XML Topic Maps
    (XTM)
XUL widgets
    widgets 37
    See also Extensible User
    interface Language
    (XUL)
```
From Passin (2004). The explorer's guide to the Semantic Web

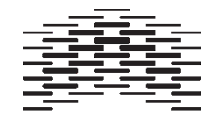

## **Two-layer model**

(index)

Metadata layer

Information layer

(content)

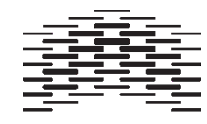

## **The information layer**

- Contains information (sic) *occurences*
- independent of location, format or form
- not necessarily digital

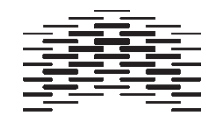

## **The metadata layer**

– contains *topics* and *associations* which ties topics together

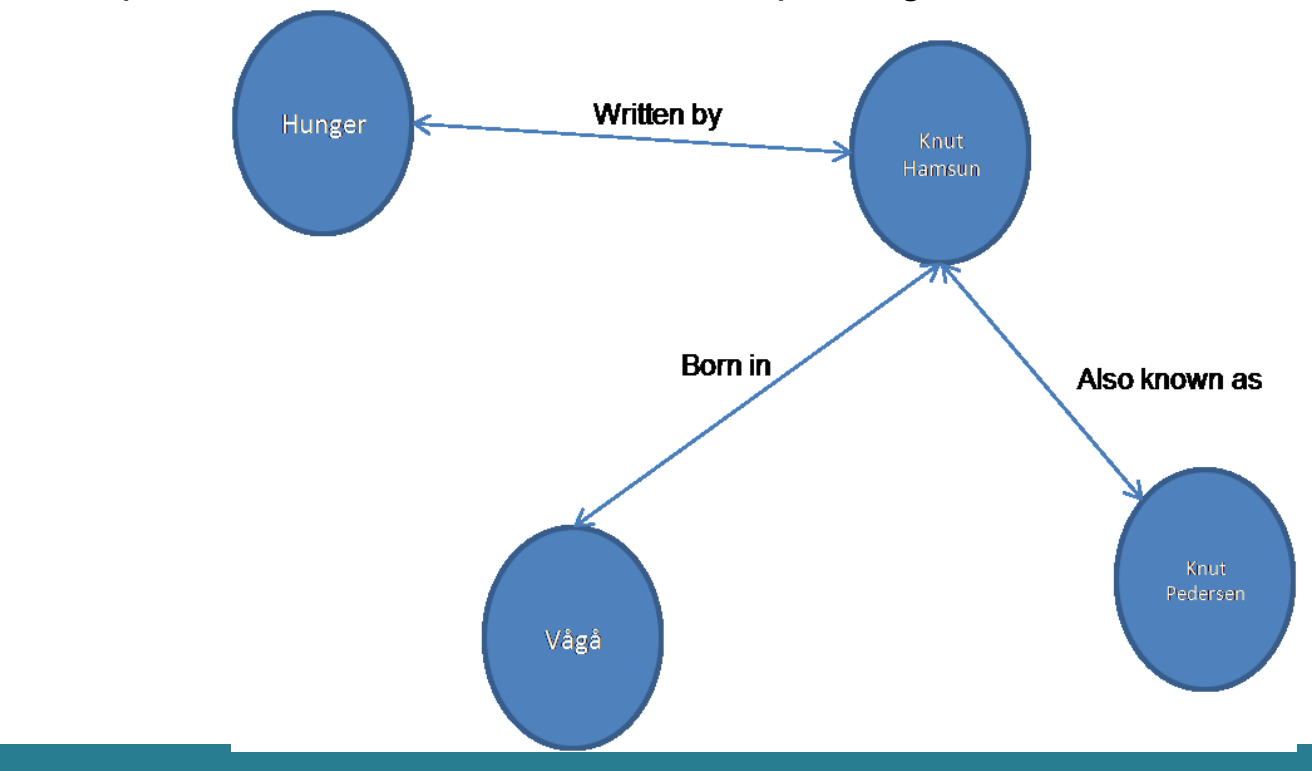

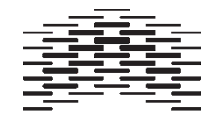

## **The basic elements of topic maps**

Topic maps consist of

- Topics
- Associations
- Occurrences
- i.e. [the TAO of topic maps \(](http://www.ontopia.net/topicmaps/materials/tao.html)Pepper, 2002)

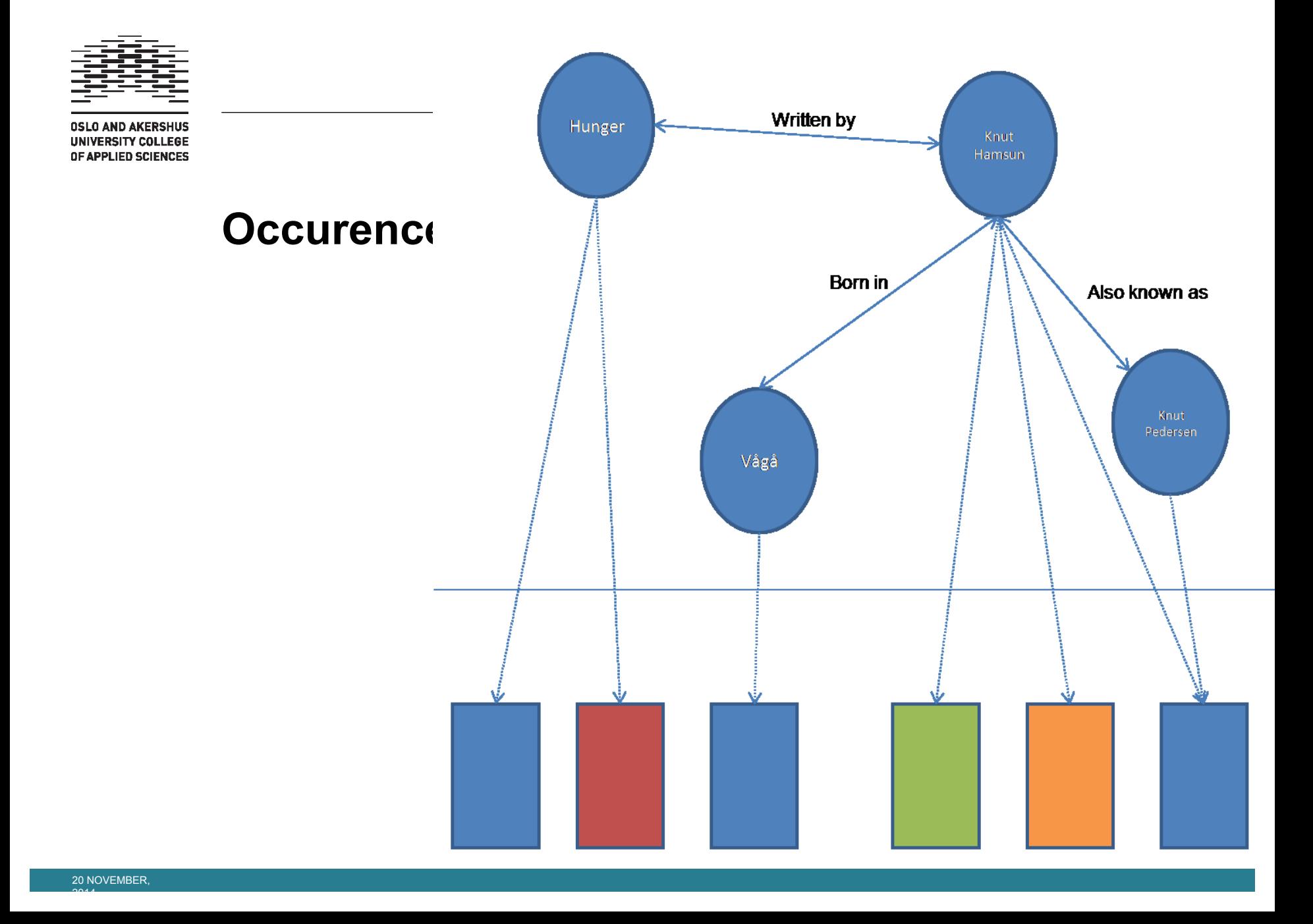

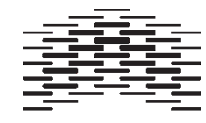

## **Topic maps and ontologies**

an ontology contains the topic map's input

– minimum requirement: some topics with associations

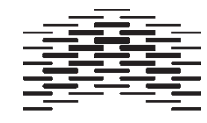

## **Topic types**

- Topics can be typed; Hamsun is an *author*, Vågå is a *place*, Hunger is a *title*. This is comparable to classes in RDF
- Topic types are also topics

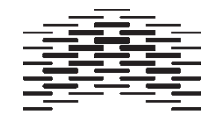

## **Association types**

- Associations types: Hamsun was *born in* Vågå, Hunger was *written by* Hamsun
- Cf properties in RDF
- Association types are also topics

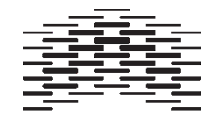

## **Occurence types**

– Occurence types:

<http://nobelprize.org/nobel\_prizes/literature/laureates/1920/hamsun-bio.html> is a *biography* of Hamsun. <http://en.wikipedia.org/wiki/Knut\_Hamsun> is an *encyclopedia article*

– Occurence types are also topics

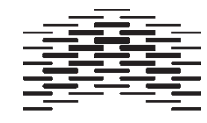

### **Topic map sytaxes**

- HyTM SGML based
- *XTM* XML Topic Maps
- CTM Compact syntax for Topic Maps

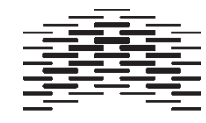

### **XTM example 1**

```
<topic id="nils">
 <instanceOf>
   <topicRef xlink:href="#employee"/>
 </instanceOf>
 <instanceOf>
   <topicRef xlink:href="#teacher"/>
 </instanceOf>
 <baseName> <baseNameString>Nils Pharo</baseNameString>
 </baseName>
 <occurrence>
   <instanceOf>
    <topicRef xlink:href="#description"/>
   </instanceOf>
   <resourceData>Nils has worked at Oslo UC since
1997</resourceData>
 </occurrence>
\langle /topic \rangle
```
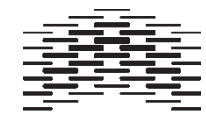

## **XTM example 2**

```
<topic id="ouc">
 <instanceOf>
   <topicRef xlink:href="#institution"/>
 </instanceOf>
 <subjectIdentity>
   <subjectIndicatorRef
xlink:href="http://home.hio.no/~nilsp/psi/hio.psi"/>
 </subjectIdentity>
 <baseName>
   <baseNameString>Oslo University College</baseNameString>
 </baseName>
 <occurrence>
   <instanceOf>
    <topicRef xlink:href="#website"/>
   </instanceOf>
   <resourceRef xlink:href="http://www.hio.no/"/>
 </occurrence>
\langle /topic \rangle
```
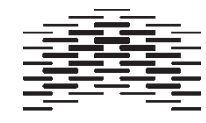

## **XTM example 3**

```
<association id=" nils-ouc-association">
 <instanceOf>
   <topicRef xlink:href="#employment"/>
 </instanceOf>
 <member>
   <roleSpec><topicRef xlink:href="#employee"/></roleSpec>
   <topicRef xlink:href="#nils"/>
 </member>
 <member>
   <roleSpec><topicRef xlink:href="#employer"/></roleSpec>
   <topicRef xlink:href="#ouc"/>
 </member>
</association>
```
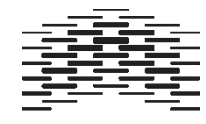

## **Characteristics of topic maps**

- topics have names
- topics are knit together using associations
- a topic may be categorised by an unlimited number of topic *types*
- topic types are topics on a higher level of abstraction
- association types are association on a higher level of abstraction
- occurrences may be external or internal to the topic map
- topics can be disambiguated using subject indicators

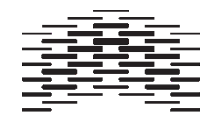

## **Topic and topic types**

- a topic type defines a class/category of things
- topic types *need* instances!
- domain dependent
- Choose an appropriate level of generality
	- "Countries" is better than "Countries in South-East Asia"
	- The domain of the topic map tells you which countries it includes
- Don't make it too general!

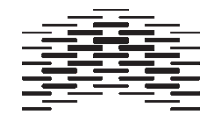

## **Type hierarchies**

- topic types can be arranged in hierarchies
- subtype/supertype hierarchies have a specific syntax
- If A is a superclass of B, then
	- Both A and B must be classes
	- If C is an instance of B, it must also be an instance of A
	- If C is a subclass of B, it must also be a subclass of A, (in which case an instance of C is also an instance of B and an instance of A)

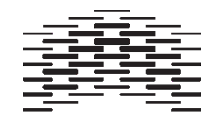

## **Topic maps and RDF**

"Surface" level similarities

- both are standards for ontology modelling
- both use XML
- both use URIs for securing identity
- both have constraint and query languages

Important differences

- they are optimized for different purposes; TM for human reading, RDF for machine processing
- RDF is document centric whereas TM is subject centric

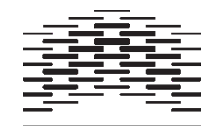

– Thank you!

– Any questions?